$<<$ Excel 2003

书名:<<Excel 2003函数与图表快易通>>

- 13 ISBN 9787115156341
- 10 ISBN 7115156344

出版时间:2007-2

PDF

## http://www.tushu007.com

 $,$  tushu007.com

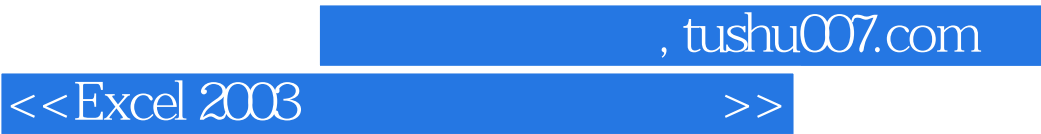

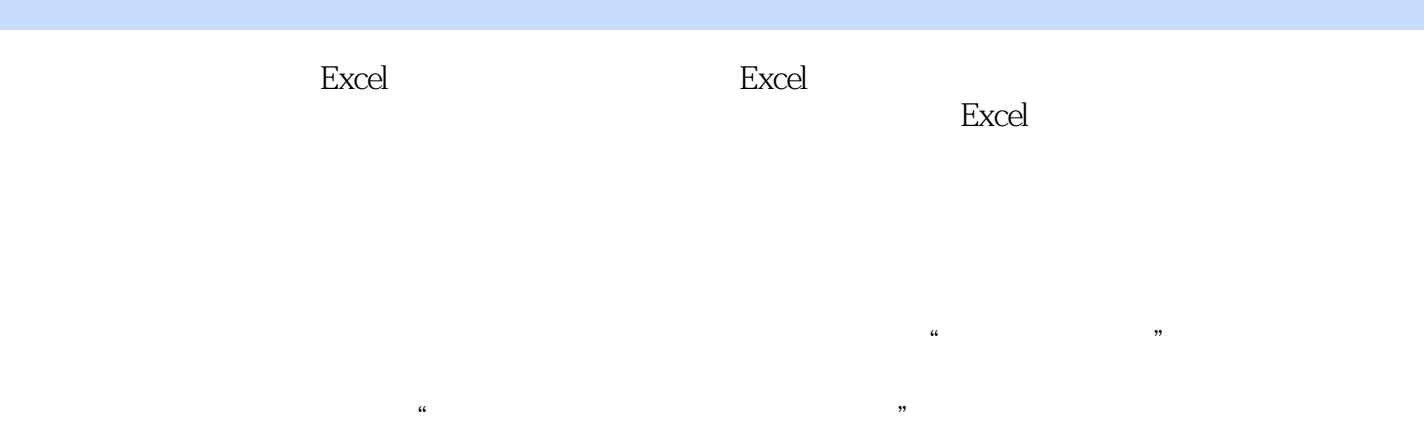

**Excel** Excel Excel Excel Excel

and study tushu007.com

## $<<$ Excel  $2003$

 $11.1$   $21.1.1$   $21.1.2$   $31.$  $\frac{32}{11.3}$  33.  $\frac{41.1.3}{51.}$  52.  $63.$  74.  $74.$  81.2  $101.21$  101. 102. 113. 111.2.2 111.2.3 111.2.4 121.3 141.3.1 141.3.2 151.3.3 151.4 161.4.1 161.4.2 181. 182. 201.5 211.5.1 211.5.2 211.5.3 211.6 221.6.1 Excel  $221.$   $\#$   $\#$   $222.$   $\#$ DIV/0 223. #VALUE! 234. #N/A 235. #NAME? 246. #REF! 247. #NUM! 258. #NULL!  $251.62$   $251.63$   $261.$ 27 2 292.1 202.1 302.1.1 FALSE TRUE 302.1.2 NOT 312.1.3 IF 312.1.4 AND 342.1.5 OR 352.2 352.2 372.2.1 CELL 372.2.2  $ISBLANK$  382.2.3 ISERR 402.2.4 ERROR.TYPE 412.2.5 ISLOGICAL 412.2.6 ISREF 412.2.7 ISTEXT 422.2.8 ISNUMBER 422.2.9 ISNONTEXT 422.2.10 TYPE 43 3 453.1 463.1.1 VALUE 463.1.2 TEXT 483.1.3 LOWER 493.1.4 UPPER 493.1.5 PROPER 493.2 503.2.1 CONCATENATE  $503.22$  EXACT 513.3 523.3.1 FIND 523.3.2 SEARCH 533.3.3 REPLACE 543.3.4 SUBSTITUTE  $553.4$  563.4.1 REPT 563.4.2 LEN 573.4.3 LEFT 593.4.4 MID 593.4.5 RIGHT  $613.46$  TRIM  $65$  4  $674.1$   $684.1.1$ 684.1.2 DATE 691. 702. 703. 704.1.3 用DATEVALUE函数显示日期编号 714.1.4 用TODATE函数显示当前日期 714.1.5 用YEAR函数返回日期 734.1.6 MONTH 744.1.7 DAY 754.1.8 WEEKDAY 764.2 784.2.1 TIME 781. 792. 793. 794.2.2 TIMEVALUE 794.2.3 NOW 804.2.4 HOUR 804.2.5 MINUTE 804.2.6 SECOND 83 5 855.1 865.1.1 SUM 865.1.2 SUMIF 895.1.3 PRODUCT 905.1.4 MOD 915.1.5 POWER 925.1.6 FACT 925.1.7 ABS 925.1.8 LN LOG10 LOG 945.1.9 RAND 955.1.10 COMBIN 955.1.11 ROUND 955.1.12 CEILING 965.1.13 FLOOR 985.1.14 INT 985.1.15 ODD 1025.1.16 EVEN 1025.1.17  $ROMAN$  1035.2  $1035.2$   $1035.21$ 1035.2.2 1045.2.3 DEGREES RADIANS 1045.3 1055.3.1 MDETERM 1055.3.2 MMULT 1055.3.3 SUMPRODUCT 1065.34 SUMXMY2 107 6 1096.1 1106.1.1 MAX 1106.1.2 MIN 1126.1.3 MEDIAN 1136.1.4 LARGE 1156.1.5 SMALL 1166.1.6 RANK 1176.1.7 AVERAGE 1186.1.8 COUNT 1196.1.9 COUNTBLANK 1206.1.10 COUNTA

 $\overline{\phantom{a}}$ , tushu007.com

<<Excel 2003函数与图表快易通>>

1206.1.11 COUNTIF 1206.1.12 MODE 1216.1.13 FREQUENCY 1236.2 1246.2.1 POISSON 1246.2.2 CORREL 1256.2.3 STDEV 1276.2.4 VAR 127 7 1297.1 1307.1.1 1307.1.2 1317.2 1337.2.1 DGET 1337.2.2 DSUM 1357.2.3 DPRODUCT 1357.2.4 DAVERAGE 1367.2.5 DMAX 1377.2.6 DMIN 1387.2.7 DSTDEV 1397.2.8 DSTDEVP 1407.2.9 DVARP 1417.2.10 DCOUNT 142 8 1458.1 1468.1.1 CHOOSE 1468.1.2 LOOKUP 1471. LOOKUP 1472. LOOKUP 1498.1.3 HLOOKUP 1518.1.4 VLOOKUP 1528.1.5 MATCH 1568.2 1588.2.1 ADDRESS 1588.2.2 COLUMN 1598.2.3 ROW 1598.2.4 COLUMNS 1608.2.5 ROWS 1608.2.6 AREAS 1608.2.7 INDEX 1601. INDEX 1612  $INDEX$  1628.2.8 INDIRECT 1628.2.9 OFFSET 1638.2.10 HYPERLINK 163 9 1679.1 1689.1.1 FV 1689.1.2 PV 1699.1.3 NPV 1709.2 1719.2.1 DB 1729.2.2 DDB 1739.2.3 SYD 1759.2.4 SLN 1769.3 1769.3 1769.3.1 PMT 1769.3.2 PPMT 1789.3.3 IPMT 1799.4 1819.4.1 IRR 1819.4.2 MIRR 182 10 18510.1 18610.2 18910.2.1 attes: 1892. the 18910.2.2 the 1921. 1932. 2003. 1933. to 19410.2.3 latext 1942. 1971. 2013. **1972.** 2013. 果 2034. 设置数据系列的边框与填充效果 2045. 设置坐标轴的线条效果 2056. 设置网格线的线条效果  $20610.24$   $20810.3$   $21010.4$   $212$  11  $21511.1$   $21611.1.1$   $21611.1.2$   $21711.2$  $21711.3$   $22011.4$   $22211.5$   $22411.6$   $XY$   $22711.7$  $23011.7.1$   $23011.7.2$   $23111.7.3$   $23111.7.4$  $23211.7.5$   $23211.7.6$   $23311.8$ 234 12 23912.1 23912.1 24012.2 24412.3  $24812.4$   $25212.5$   $25812.6$ 262 13 26513.1 26613.1.1 26613.1.2 2701. 2702. 2723. 2723. 27413.1.3 27513.2 27613.2.1 27713.2.2 279 14  $283141$   $284142$   $285143$   $2861431$   $2861$ . 2862. 2873. 28814.3.2 29014.3.3 2941. 2942.  $29614.34$   $29614.34$ 3042. 30714.4 309

, tushu007.com

## $<<$ Excel 2003

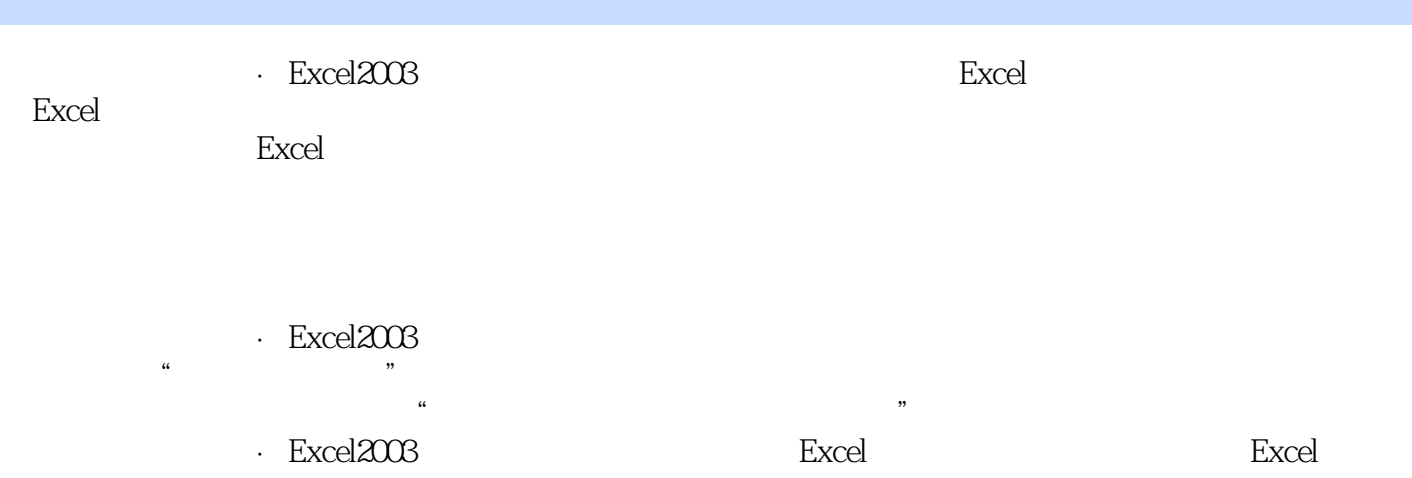

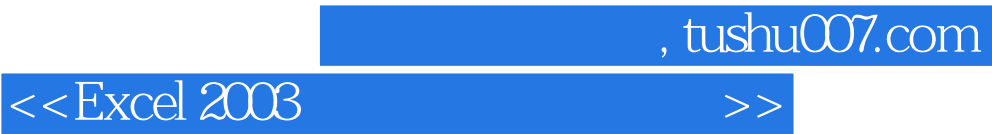

本站所提供下载的PDF图书仅提供预览和简介,请支持正版图书。

更多资源请访问:http://www.tushu007.com